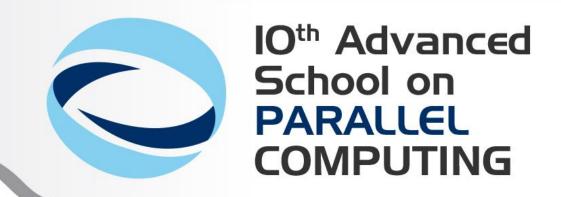

#### Introduction to OpenCL

**Piero Lanucara** - p.lanucara@cineca.it SuperComputing Applications and Innovation Department

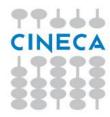

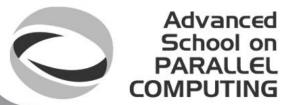

### Heterogeneous High Performance Programming framework

 http://www.hpcwire.com/hpcwire/2012-02-28/opencl\_gains\_ground\_on\_cuda.html

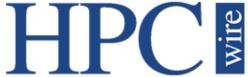

"

As the two major programming frameworks for GPU computing, OpenCL and CUDA have been competing for mindshare in the developer community for the past few years. Until recently, CUDA has attracted most of the attention from developers, especially in the high performance computing realm. But OpenCL software has now matured to the point where HPC practitioners are taking a second look.

Both OpenCL and CUDA provide a general-purpose model for data parallelism as well as low-level access to hardware, but only OpenCL provides an open, industry-standard framework. As such, it has garnered support from nearly all processor manufacturers including AMD, Intel, and NVIDIA, as well as others that serve the mobile and embedded computing markets. As a result, applications developed in OpenCL are now portable across a variety of GPUs

and CPUs.

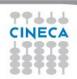

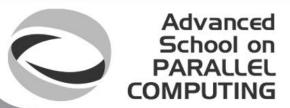

### Heterogeneous High Performance Programming framework (2)

A modern computing platform includes:

- One or more CPUs
- One of more GPUs
- DSP processors
- Accelerators
- ... other?

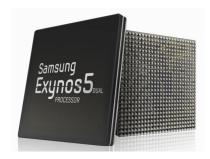

E.g. Samsung® Exynos 5:

Dual core ARM A15
 1.7GHz, Mali T604 GPU

OpenCL lets Programmers write a single portable program that uses ALL resources in the heterogeneous platform

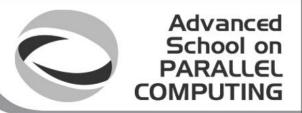

### Microprocessor trends

Individual processors have many (possibly heterogeneous) cores.

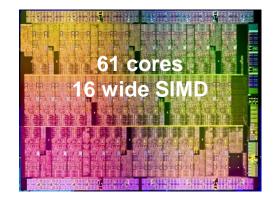

Intel® Xeon Phi™ coprocessor

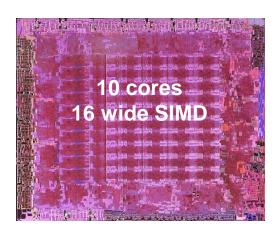

ATI™ RV770

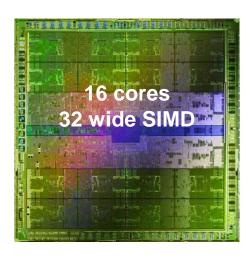

NVIDIA® Tesla® C2090

The Heterogeneous many-core challenge:

How are we to build a software ecosystem for the Heterogeneous many core platform?

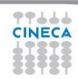

## Industry Standards for Programming Heterogeneous Platforms

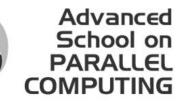

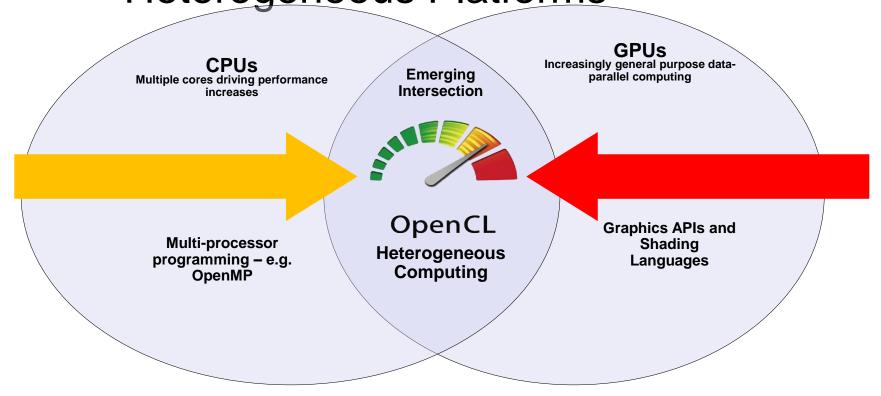

OpenCL – Open Computing Language

Open, royalty-free standard for portable, parallel programming of heterogeneous parallel computing CPUs, GPUs, and other processors

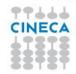

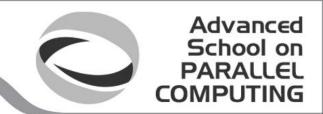

### OpenCL Timeline

- Launched Jun'08 ... 6 months from "strawman" to OpenCL 1.0
- Rapid innovation to match pace of hardware innovation
  - 18 months from 1.0 to 1.1 and from 1.1 to 1.2
  - Goal: a new OpenCL every 18-24 months
  - Committed to backwards compatibility to protect software investments

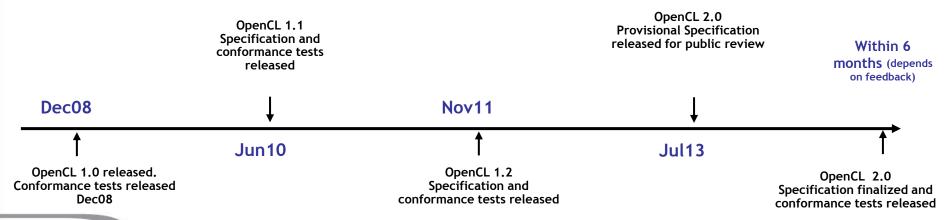

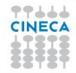

### OpenCL Working Group within Khronos

Advanced

- Diverse industry participation
  - Processor vendors, system OEMs, middleware vendors, application developers.
- OpenCL became an important standard upon release by virtue of the market coverage of the companies behind it.

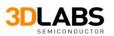

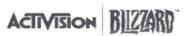

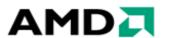

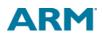

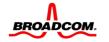

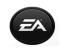

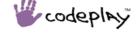

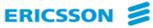

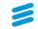

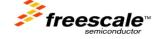

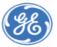

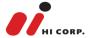

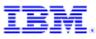

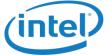

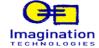

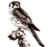

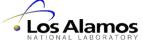

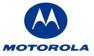

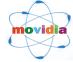

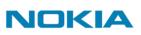

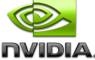

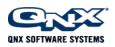

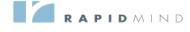

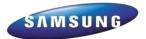

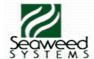

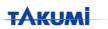

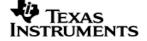

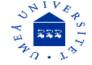

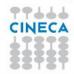

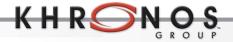

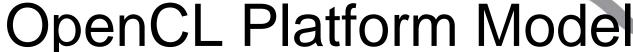

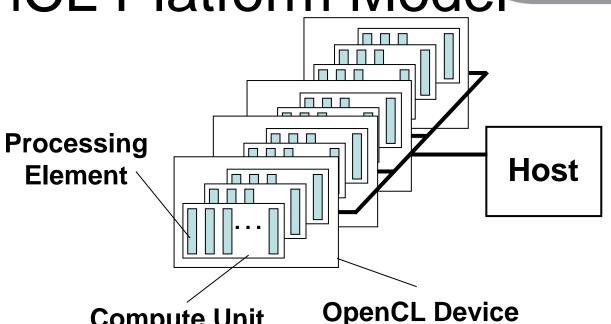

Advanced School on

One *Host* and one or more *OpenCL Devices* 

**Compute Unit** 

- Each OpenCL Device is composed of one or more **Compute Units** 
  - Each Compute Unit is divided into one or more *Processing Elements*
- Memory divided into *host memory* and *device memory*

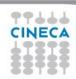

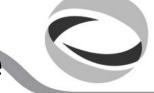

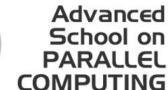

# OpenCL Platform Example (One node, two CPU sockets, two GPUs) GPUs:

- Treated as one OpenCL device
  - One CU per core
  - 1 PE per CU, or if PEs mapped to SIMD lanes, n PEs per CU, where n matches the SIMD width
- Remember:
  - the CPU will also have to be its own host!

- Each GPU is a separate OpenCL device
- One CU per Streaming Multiprocessor
- Can use CPU and all GPU devices concurrently through OpenCL

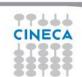

**CU = Compute Unit; PE = Processing Element** 

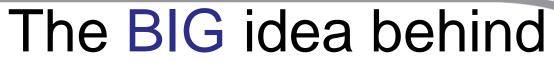

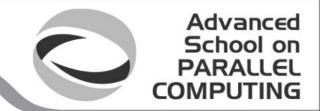

OpenCL

- Replace loops with functions (a kernel) executing at each point in a problem domain
  - E.g., process a 1024x1024 image with one kernel invocation per pixel or 1024x1024=1,048,576 kernel executions

Traditional loops

Data Parallel OpenCL

```
void
mul(const int n,
    const float *a,
    const float *b,
        float *c)
{
    int i;
    for (i = 0; i < n; i++)
        c[i] = a[i] * b[i];
}</pre>
```

```
__kernel void
mul(__global const float *a,
    __global const float *b,
    __global float *c)
{
    int id = get_global_id(0);
    c[id] = a[id] * b[id];
}
// many instances of the kernel,
// called work-items, execute
// in parallel
```

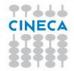

## An N-dimensional domain of work-items

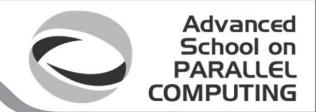

- **Global Dimensions:** 
  - 1024x1024 (whole problem space)
- Local Dimensions:
  - 128x128 (work-group, executes together)

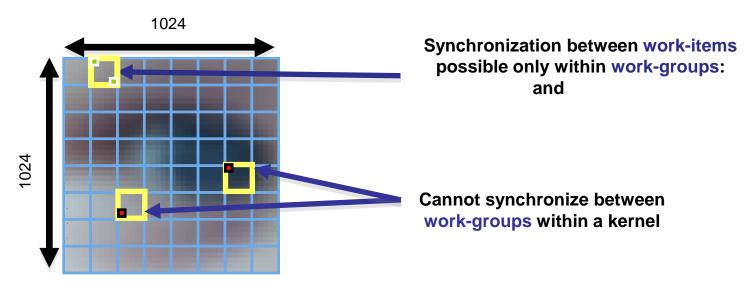

Choose the dimensions that are "best" for your algorithm

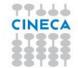

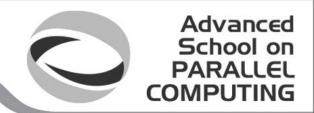

## OpenCL N Dimensional Range (NDRange)

- The problem we want to compute should have some dimensionality;
  - For example, compute a kernel on all points in a cube
- When we execute the kernel we specify up to 3 dimensions
- We also specify the total problem size in each dimension this is called the global size
- We associate each point in the iteration space with a work-item

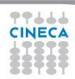

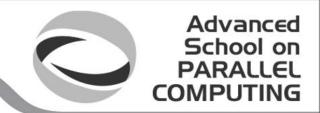

## OpenCL N Dimensional Range (NDRange)

- Work-items are grouped into work-groups; work-items within a work-group can share local memory and can synchronize
- We can specify the number of work-items in a work-group this is called the local (work-group) size
- Or the OpenCL run-time can choose the work-group size for you (usually not optimally)

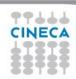

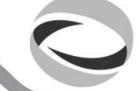

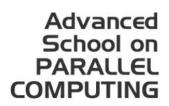

### OpenCL Memory model

- Private Memory
  - Per work-item
- Local Memory
  - Shared within a work-group
- Global Memory
   /Constant Memory
  - Visible to all work-groups
- Host memory
  - On the CPU

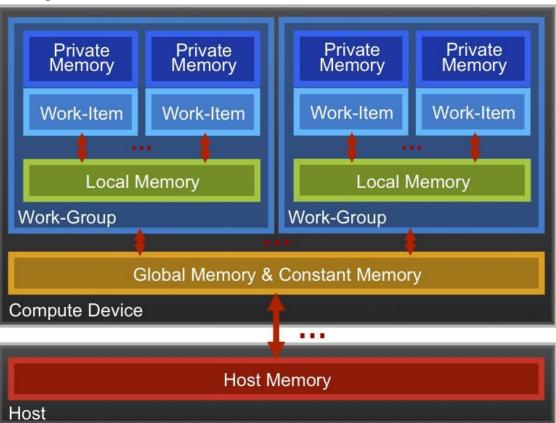

Memory management is <u>explicit</u>: You are responsible for moving data from host → global → local *and* back

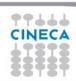

## Context and Command-Queues

- The environment within which kernels execute and in which synchronization and memory management is defined.
- The *context* includes:
  - One or more devices
  - Device memory
  - One or more command-queues
- All commands for a device (kernel execution, synchronization, and memory transfer operations) are submitted through a command-queue.
- Each command-queue points to a single device within a context.

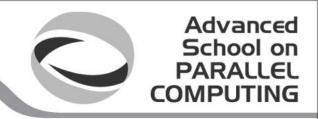

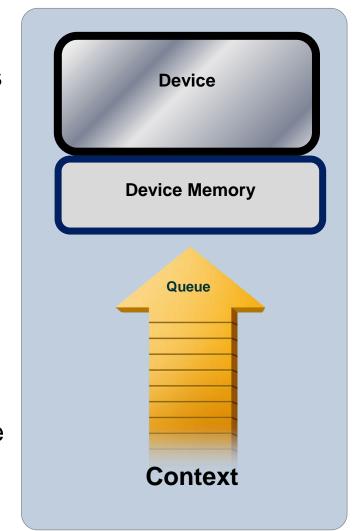

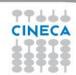

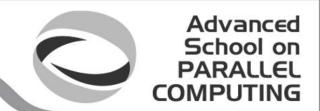

## Execution model (kernels)

OpenCL execution model ... define a problem domain and execute an instance of a kernel for each point in the domain

```
kernel void times_two(
              global float* input,
              global float* output)
           int i = get_global_id(0);
           output[i] = 2.0f * input[i];
                                               get_global_id(0)
                                          10 11 12 13 14 15 16 17 18 19 20 21 22 23 24 25
Input
                2
                   3
         0
                                    8
Output
                          10 12 14 16 18 20 22 24 26 28 30 32 34 36 38 40 42 44
                   6
                       8
```

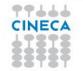

## Building Program Object encapsulates:

- - A context
  - The program kernel source or binary
  - List of target devices and build options
- The C API build process to create a program object:
  - clCreateProgramWithSource()
  - clCreateProgramWithBinary()

```
kernel void
horizontal reflect(read only image2d t src,
           write only image2d t dst)
 int x = get_global_id(0); // x-coord
 int y = get global id(1); // y-coord
 int width = get_image_width(src);
 float4 src_val = read_imagef(src, sampler,
              (int2)(width-1-x, y));
 write imagef(dst, (int2)(x, y), src_val);
```

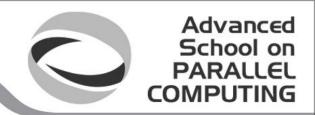

OpenCL uses runtime compilation ... because in general you don't know the details of the target device when you ship the program

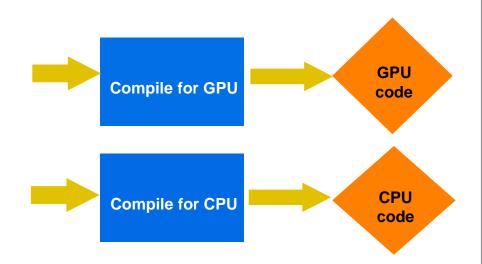

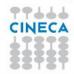

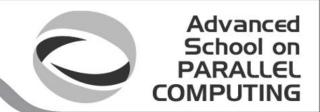

### Example: vector addition

 The "hello world" program of data parallel programming is a program to add two vectors

$$C[i] = A[i] + B[i]$$
 for  $i=0$  to N-1

- For the OpenCL solution, there are two parts
  - Kernel code
  - Host code

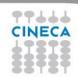

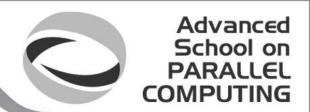

### Vector Addition - Kernel

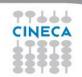

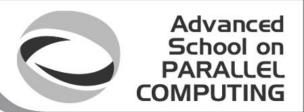

### Vector Addition – Host

- The host program is the code that runs on the host to:
  - Setup the environment for the OpenCL program
  - Create and manage kernels
- 5 simple steps in a basic host program:
  - 1. Define the *platform* ... platform = devices+context+queues
  - 2. Create and Build the *program* (dynamic library for kernels)
  - 3. Setup *memory* objects
  - 4. Define the *kernel* (attach arguments to kernel functions)
  - 5. Submit *commands* ... transfer memory objects and execute kernels

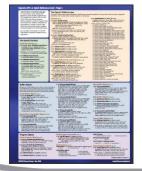

Please, refer to he reference card. This will help you get used to the reference card and how to pull information from the card and express it in code.

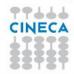

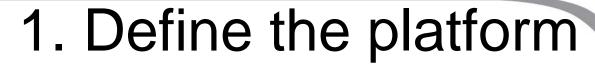

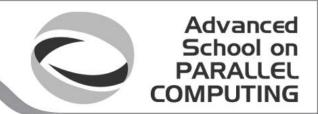

- Grab the first available platform:
   err = clGetPlatformIDs(1, &firstPlatformId, &numPlatforms);
- Use the first CPU device the platform provides:
   err = clGetDeviceIDs(firstPlatformId,
   CL\_DEVICE\_TYPE\_CPU, 1, &device\_id, NULL);
- Create a simple context with a single device:
   context = clCreateContext(firstPlatformId, 1, &device\_id, NULL, NULL, &err);
- Create a simple command-queue to feed our device: commands = clCreateCommandQueue(context, device\_id, 0, &err);

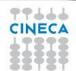

#### Advanced School on PARALLEL COMPUTING

### Command-Queues

- Commands include:
  - Kernel executions
  - Memory object management
  - Synchronization
- The only way to submit commands to a device is through a commandqueue.
- Each command-queue points to a single device within a context.
- Multiple command-queues can feed a single device.
  - Used to define independent streams of commands that don't require synchronization

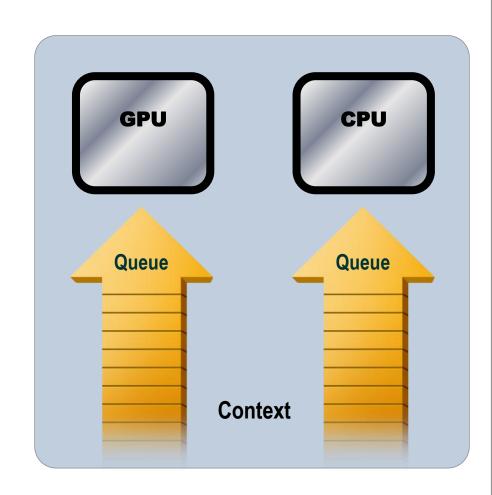

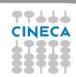

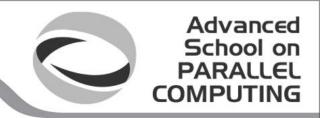

## Command-Queue execution details

**Command queues** can be configured in different ways to control how commands execute

- In-order queues:
  - Commands are enqueued and complete in the order they appear in the program (program-order)
- Out-of-order queues:
  - Commands are enqueued in program-order but can execute (and hence complete) in any order.
- Execution of commands in the command-queue are guaranteed to be completed at synchronization points

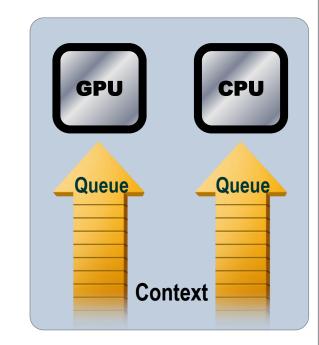

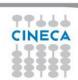

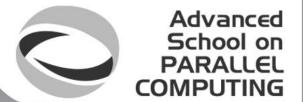

## 2. Create and Build the program

- Define source code for the kernel-program as a string literal (great for toy programs) or read from a file (for real applications).
- Build the program object:

 Compile the program to create a "dynamic library" from which specific kernels can be pulled:

```
err = clBuildProgram(program, 0, NULL,NULL,NULL,NULL);
```

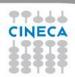

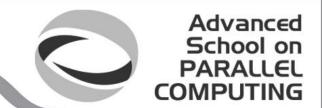

### Error messages

Fetch and print error messages:

```
if (err != CL_SUCCESS) {
    size_t len;
    char buffer[2048];
    clGetProgramBuildInfo(program, device_id,
        CL_PROGRAM_BUILD_LOG, sizeof(buffer), buffer, &len);
    printf("%s\n", buffer);
}
```

- Important to do check all your OpenCL API error messages!
- Easier in C++ with try/catch

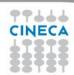

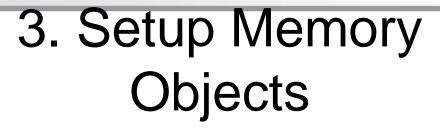

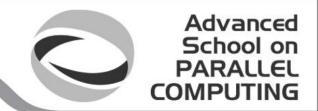

- For vector addition we need 3 memory objects, one each for input vectors A and B, and one for the output vector C.
- Create input vectors and assign values on the host:

#### Memory Objects:

 A handle to a reference-counted region of global memory.

Define OpenCL memory objects:

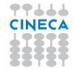

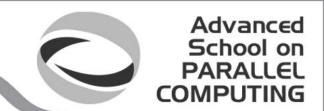

## Creating and manipulating buffers

- Buffers are declared on the host as type: cl\_mem
- Arrays in host memory hold your original host-side data: float h\_a[LENGTH], h\_b[LENGTH];
- Create the buffer (d\_a), assign sizeof(float)\*count bytes from "h\_a" to the buffer and copy it into device memory:

```
cl_mem d_a = clCreateBuffer(context,
    CL_MEM_READ_ONLY | CL_MEM_COPY_HOST_PTR,
    sizeof(float)*count, h_a, NULL);
```

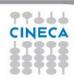

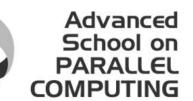

## Creating and manipulating buffers

- Other common memory flags include:
   CL\_MEM\_WRITE\_ONLY, CL\_MEM\_READ\_WRITE
- These are from the point of view of the <u>device</u>
- Submit command to copy the buffer back to host memory at "h\_c":
  - CL\_TRUE = blocking, CL\_FALSE = non-blocking

```
clEnqueueReadBuffer(queue, d_c, CL_TRUE, sizeof(float)*count, h_c, NULL, NULL);
```

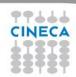

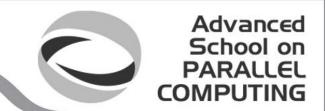

#### 4. Define the kernel

Create kernel object from the kernel function "vadd":

```
kernel = clCreateKernel(program, "vadd", &err);
```

Attach arguments of the kernel function "vadd" to memory objects:

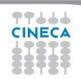

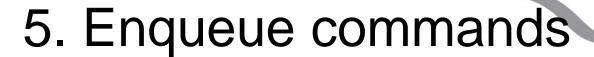

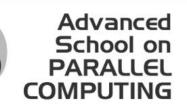

Write Buffers from host into global memory (as non-blocking operations):

```
err = clEnqueueWriteBuffer(commands, d_a, CL_FALSE, 0, sizeof(float)*count, h_a, 0, NULL, NULL);
err = clEnqueueWriteBuffer(commands, d_b, CL_FALSE, 0, sizeof(float)*count, h_b, 0, NULL, NULL
```

Enqueue the kernel for execution (note: in-order so OK):

```
err = clEnqueueNDRangeKernel(commands, kernel, 1, NULL, &global, &local, 0, NULL, NULL);
```

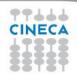

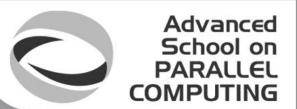

## 5. Enqueue commands

 Read back result (as a blocking operation). We have an in-order queue which assures the previous commands are completed before the read can begin.

```
err = clEnqueueReadBuffer(commands, d_c, CL_TRUE, sizeof(float)*count, h_c, 0, NULL, NULL);
```

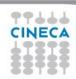

### Vector Addition –

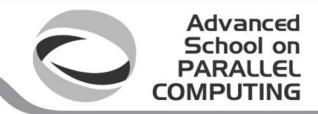

Host Program

```
cl context context = clCreateContextFromType(0.
           CL DEVICE TYPE GPU, NULL, NULL, NULL);
// get the list of GPU devices associated with context
clGetC
                                                      cb);
        Define platform and queues
cl_device_id[] devices = malloc(cb);
clGetContextInfo(context,CL_CONTEXT_DEVICES,cb,devices,NULL);
// create a command-queue
cmd_queue = clCreateCommandQueue(context.devices[0].0.NULL):
// allocate the buffer memory objects
memobis
           Define memory objects
memobisiti = cicreatebutter(context, CL INIENI KEAD UNLY
   CL MEM COPY HOST PTR, sizeof(cl float)*n, srcb, NULL);
memobjs[2] = ciCreateBuffer(context, CL_MEM_WRITE_ONLY,
              sizeof(cl_float)*n, NULL, NULL);
// create the
               Create the program
program = c
                &program_source, NULL, NULL);
```

```
// build the proc
                      Build the
                                            LL,NULL);
err = clBuildPro
                      program
// create the kernel
kernel = clCreateKernel(program, "vec add", NULL);
// set the args values
err = c|SetKernelArg/kernel () (void *) &memobis[()]
Create and setup kernel
             sizeof(cl mem)):
err |= clSetKernelArg(kernel, 2, (void *) &memobjs[2],
             sizeof(cl_mem));
// set work-item dimensions
global_work_size[0] = n;
// execute ker
              Execute the kernel <sub>31,1,NULL</sub>,
err = clEnque
          global_work_size, NULL,0,NULL,NULL);
// read output array
err = cIEn
          Read results on the host
              II SIZEUI(GI_HUat), USL,
             0, NULL, NULL);
```

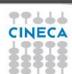

It's complicated, but most of this is "boilerplate" and not as bad as it looks.

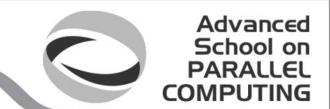

## OpenCL C for Compute Kernels

- Derived from ISO C99
  - A few *restrictions*: no recursion, function pointers, functions in C99 standard headers ...
  - Preprocessing directives defined by C99 are supported (#include etc.)
- Built-in data types
  - Scalar and vector data types, pointers
  - Data-type conversion functions:
    - convert\_type<\_sat><\_roundingmode>
  - Image types:
    - image2d\_t, image3d\_t and sampler\_t

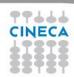

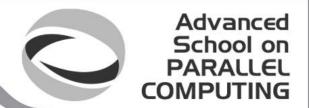

## OpenCL C for Compute Kernels

- Built-in functions mandatory
  - Work-Item functions, math.h, read and write image
  - Relational, geometric functions, synchronization functions
  - printf (v1.2 only, so not currently for NVIDIA GPUs)
- Built-in functions optional (called "extensions")
  - Double precision, atomics to global and local memory
  - Selection of rounding mode, writes to image3d\_t surface

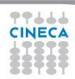

## OpenCL C Language Highlights Function qualifiers

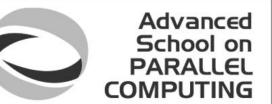

- - **kernel** qualifier declares a function as a kernel
    - I.e. makes it visible to host code so it can be enqueued
  - Kernels can call other kernel-side functions
- Address space qualifiers
  - global, \_\_local, \_\_constant, \_\_private
  - Pointer kernel arguments must be declared with an address space qualifier
- Work-item functions
  - get\_work\_dim(), get\_global\_id(), get\_local\_id(), get\_group\_id()
- Synchronization functions
  - Barriers all work-items within a work-group must execute the barrier function before any work-item can continue
  - **Memory fences** provides ordering between memory operations

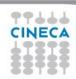

## Host programs can be "ugly"

- OpenCL's goal is extreme portability, so it exposes
  - (i.e. it is quite verbose!).
- But most of the host code is the same from one application to the next – the re-use makes the verbosity a non-issue.
- You can package common API combinations into functions or even C++ or Python classes to make the reuse more convenient.

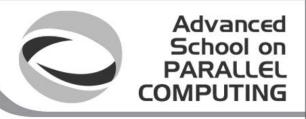

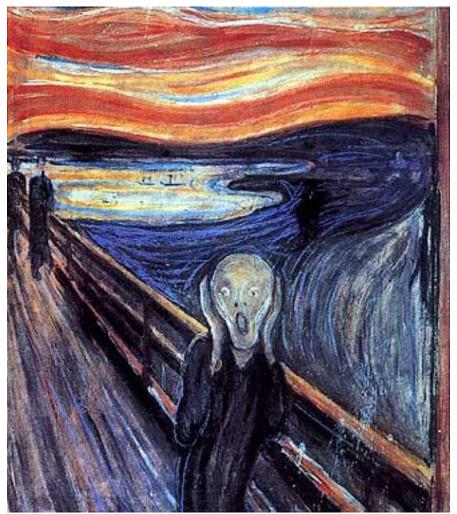

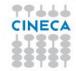

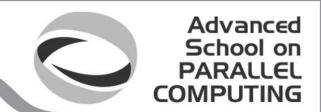

#### The C++ Interface

- Khronos has defined a common C++ header file containing a high level interface to OpenCL, cl.hpp
- This interface is dramatically easier to work with<sup>1</sup>
- Key features:
  - Uses common defaults for the platform and command-queue, saving the programmer from extra coding for the most common use cases
  - Simplifies the basic API by bundling key parameters with the objects rather than requiring verbose and repetitive argument lists
  - Ability to "call" a kernel from the host, like a regular function
  - Error checking can be performed with C++ exceptions

1 especially for C++ programmers...

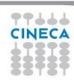

#### OpenCL Memory model

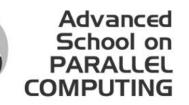

- Private Memory
  - Per work-item
- Local Memory
  - Shared within a work-group
- Global/Constant Memory
  - Visible to all work-groups
- Host memory
  - On the CPU

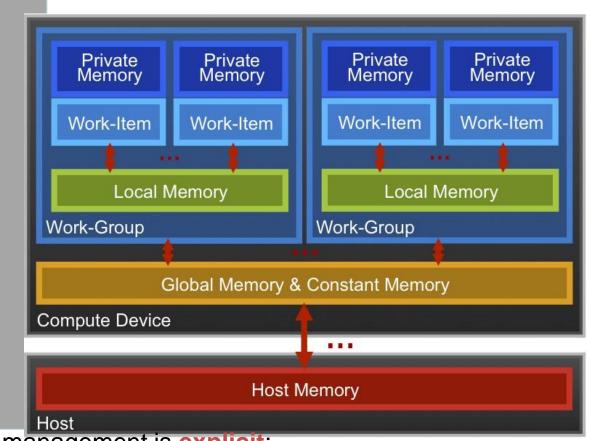

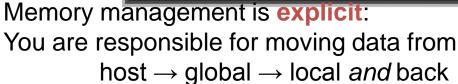

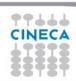

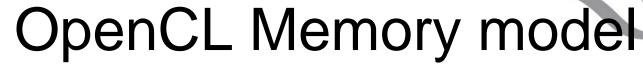

Advanced School on PARALLEL COMPUTING

- Private Memory
  - Fastest & smallest: O(10) words/WI
- Local Memory
  - Shared by all WI's in a work-group
  - But not shared between work-groups!
  - O(1-10) Kbytes per work-group
- Global/Constant Memory
  - O(1-10) Gbytes of Global memory
  - O(10-100) Kbytes of Constant memory
- Host memory
  - On the CPU GBytes

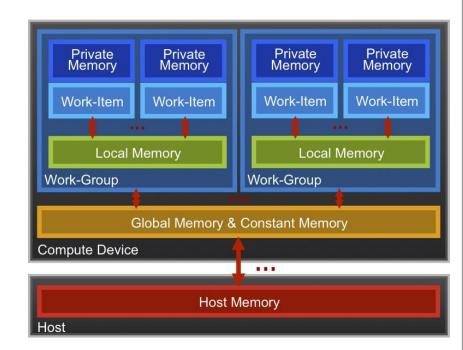

Memory management is **explicit**:
O(1-10) Gbytes/s bandwidth to discrete GPUs for
Host <-> Global transfers

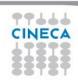

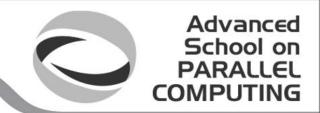

#### Private Memory

- Managing the memory hierarchy is one of <u>the</u> most important things to get right to achieve good performance
- Private Memory:
  - A very scarce resource, only a few tens of 32-bit words per Work-Item at most
  - If you use too much it spills to global memory or reduces the number of Work-Items that can be run at the same time, potentially harming performance\*
  - Think of these like registers on the CPU

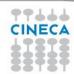

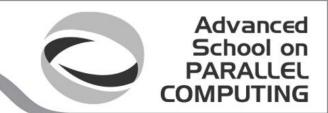

### Local Memory\*

- Tens of KBytes per Compute Unit
  - As multiple Work-Groups will be running on each CU, this means only a fraction of the total Local Memory size is available to each Work-Group
- Assume O(1-10) KBytes of Local Memory per Work-Group
  - Your kernels are responsible for transferring data between Local and Global/Constant memories ... there are optimized library functions to help
- Use Local Memory to hold data that can be reused by all the work-items in a work-group
- Access patterns to Local Memory affect performance in a similar way to accessing Global Memory
  - Have to think about things like coalescence & bank conflicts

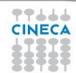

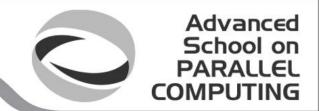

## **Local Memory**

- Local Memory doesn't always help...
  - CPUs don't have special hardware for it
  - This can mean excessive use of Local Memory might slow down kernels on CPUs
  - GPUs now have effective on-chip caches which can provide much of the benefit of Local Memory but without programmer intervention
  - So, your mileage may vary!

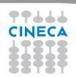

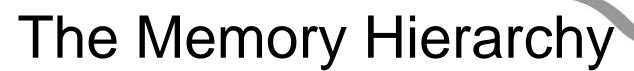

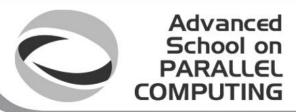

#### **Bandwidths**

Private memory O(2-3) words/cycle/WI

Local memory O(10) words/cycle/WG

Global memory O(100-200) GBytes/s

Host memory O(1-100) GBytes/s

#### **Sizes**

Private memory O(10) words/WI

Local memory O(1-10) KBytes/WG

Global memory O(1-10) GBytes

Host memory O(1-100) GBytes

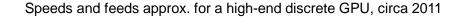

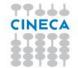

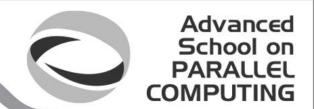

## Memory Consistency

- OpenCL uses a relaxed consistency memory model; i.e.
  - The state of memory visible to a work-item is not guaranteed to be consistent across the collection of work-items at all times.
- Within a work-item:
  - Memory has load/store consistency to the work-item's private view of memory, i.e. it sees its own reads and writes correctly
- Within a work-group:
  - Local memory is consistent between work-items at a barrier.
- Global memory is consistent within a work-group at a barrier, <u>but not</u> <u>guaranteed across different work-groups!!</u>
  - This is a common source of bugs!
- Consistency of memory shared between commands (e.g. kernel invocations) is enforced by synchronization (barriers, events, in-order queue)

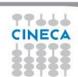

# Consider N-dimensional domain of work-items

Advanced School on PARALLEL COMPUTING

- Global Dimensions:
  - 1024x1024 (whole problem space)
- Local Dimensions:
  - 128x128 (work-group, executes together)

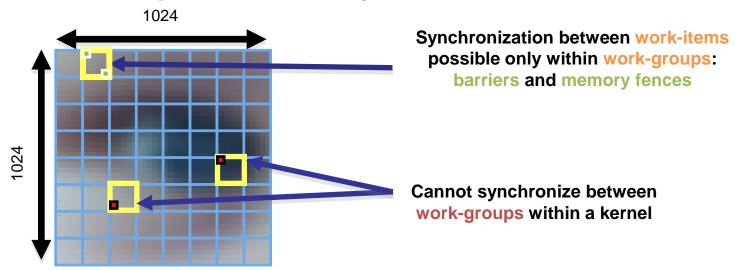

Synchronization: when multiple units of execution (e.g. work-items) are brought to a known point in their execution. Most common example is a barrier ... i.e. all units of execution "in scope" arrive at the barrier before any proceed.

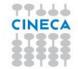

## Work-Item Synchronization Within a work-group

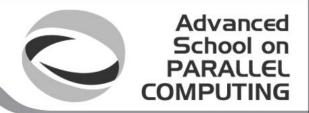

Ensure correct order of memory operations to locamemory (with flushes or queuing a memory fence)I or global

#### void barrier()

- Takes optional flags
  - CLK LOCAL MEM FENCE and/or CLK GLOBAL MEM FENCE
- A work-item that encounters a barrier() will wait until ALL work-items in its workgroup reach the barrier()
- Corollary: If a barrier() is inside a branch, then the branch must be taken by either:
  - ALL work-items in the work-group, OR
  - NO work-item in the work-group
- Across work-groups
  - No guarantees as to where and when a particular work-group will be executed relative to another work-group
  - Cannot exchange data, or have barrier-like synchronization between two different work-groups! (Critical issue!)

Only solution: finish the kernel and start another

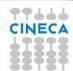

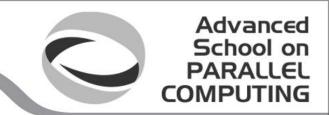

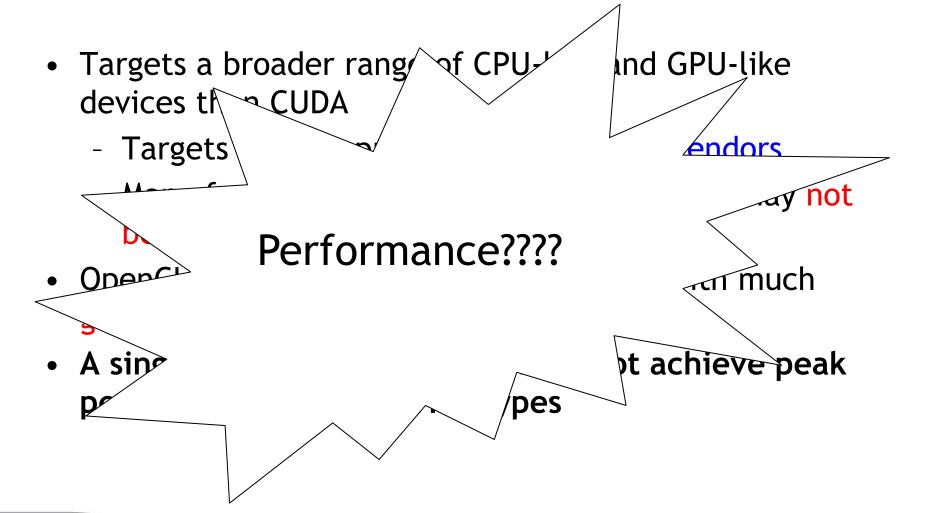

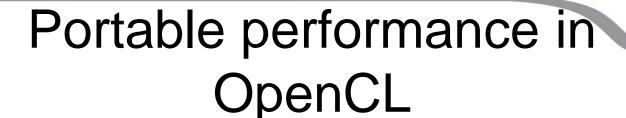

Advanced School on PARALLEL COMPUTING

- Portable performance is always a challenge, more so when OpenCL devices can be so varied (CPUs, GPUs, ...)
- But OpenCL provides a powerful framework for writing performance portable code
- The following slides are general advice on writing code that should work well on most OpenCL devices

Tremendous amount of computing power available

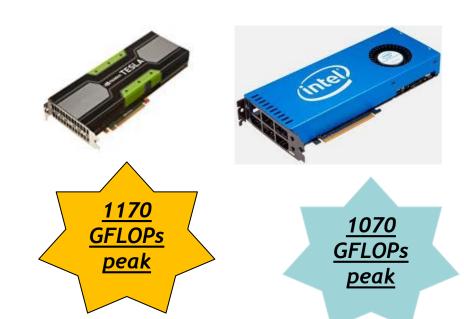

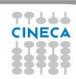

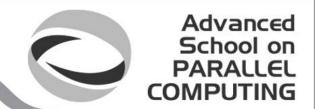

#### Optimization issues

- Efficient access to memory
  - Memory coalescing
    - Ideally get work-item i to access data[i] and work-item j to access data[j] at the same time etc.
  - Memory alignment
    - Padding arrays to keep everything aligned to multiples of 16, 32 or 64 bytes
- Number of work-items and work-group sizes
  - Ideally want at least 4 work-items per PE in a Compute Unit on GPUs
  - More is better, but diminishing returns, and there is an upper limit
    - Each work item consumes PE finite resources (registers etc)
- Work-item divergence
  - What happens when work-items branch?
  - Actually a SIMD data parallel model
  - Both paths (if-else) may need to be executed (branch divergence), avoid where possible (non-divergent branches are termed uniform)

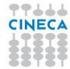

## Memory layout is critical to performance "Structure of Arrays vs. Array of Structures" problem:

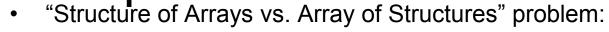

struct { float x, y, z, a; } Point;

Structure of Arrays (SoA) suits memory coalescence on GPUs

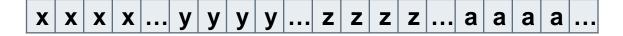

Adjacent work-items like to access adjacent memory

Advanced School on

Array of Structures (AoS) may suit cache hierarchies on CPUs

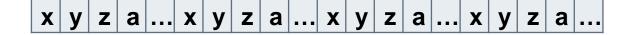

Individual work-items like to access adjacent memory

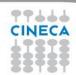

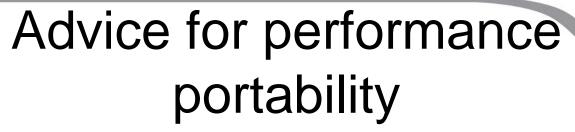

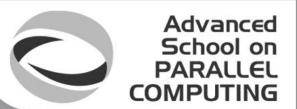

- Optimal Work-Group sizes will differ between devices
  - E.g. CPUs tend to prefer 1 Work-Item per Work-Group, while GPUs prefer lots of Work-Items per Work-Group (usually a multiple of the number of PEs per Compute Unit, i.e. 32, 64 etc.)
- From OpenCL v1.1 you can discover the preferred Work-Group size multiple for a kernel once it's been built for a specific device
  - Important to pad the total number of Work-Items to an exact multiple of this
  - Again, will be different per device
- The OpenCL run-time will have a go at choosing good EnqueueNDRangeKernel dimensions for you
  - With very variable results
- Your mileage will vary, the best strategy is to write adaptive code that makes decisions at run-time

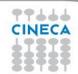

# Tuning Knobs some general issues

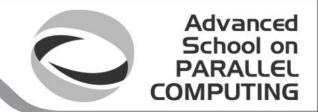

- Tiling size (work-group sizes, dimensionality etc.)
  - For block-based algorithms (e.g. matrix multiplication)
  - Different devices might run faster on different block sizes
- Data layout
  - Array of Structures or Structure of Arrays (AoS vs. SoA)
  - Column or Row major
- Caching and prefetching
  - Use of local memory or not
  - Extra loads and stores assist hardware cache?
- Work-item / work-group data mapping
  - Related to data layout
  - Also how you parallelize the work
- Operation-specific tuning
  - Specific hardware differences
  - Built-in trig / special function hardware
  - Double vs. float (vs. half)

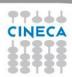

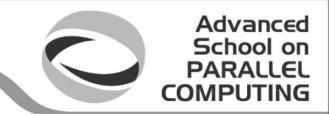

## Auto tuning

- Q: How do you know what the best parameter values for your program are?
  - What is the best work-group size, for example
- A: Try them all! (Or a well chosen subset)
- This is where auto tuning comes in
  - Run through different combinations of parameter values and optimize the runtime (or another measure) of your program.

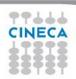

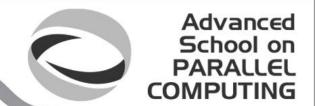

# How much fast? The Hydro benchmark

Hydro is a simplified version of RAMSES (CEA, France astrophysics code to study large scale

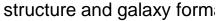

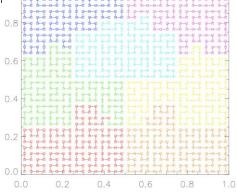

#### Hydro main features:

- □ regular cartesian mesh (no AMR)
- solves compressible Euler equations of hydrodynamics
- ☐ finite volume method, second order Godunov scheme
- it uses a Riemann solver numerical flux at the interfaces

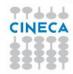

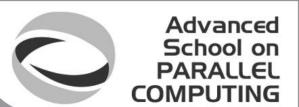

### The Hydro benchmark

Hydro is about 1K lines of code and has been ported to different programming environment and architectures, including accelerators. In particular:

- ☐ initial Fortran branch including OpenMP, MPI, hybrid MPI+OpenMP
- C branch for CUDA, OpenCL, OpenACC, UPC

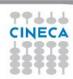

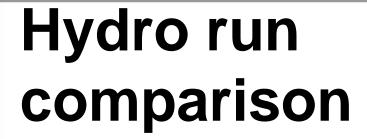

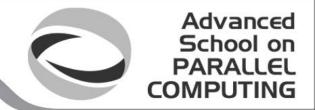

performances of OpenCL code are very good (better than CUDA!)

More than 16
Intel Xeon
SandyBridge
cores are needed
to compare
OpenCL 1 K20S
device

Intel MIC preliminary run on CINECA prototype. 240 threads, vectorized code,KMP\_AFFINITY=bal anced

|   | Device/version                    | Elapsed time (sec.) without initialization | EfficiencyLoss (with respect to the best timing) |
|---|-----------------------------------|--------------------------------------------|--------------------------------------------------|
|   | CUDA K20C                         | 52.37                                      | 0.24                                             |
|   | OpenCL K20C                       | 42.09                                      | 0                                                |
|   | MPI (1 process)                   | 780.8                                      | 17.5                                             |
| ו | MPI+OpenMP (16<br>OpenMP threads) | 109.7                                      | 1.60                                             |
|   | MPI+OpenMP MIC (240 threads)      | 147.5                                      | 2.50 OpenAcc run it fails using Pgi              |
|   | OpenACC (Pgi)                     | N.A.                                       | N.A. compiler                                    |

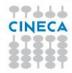

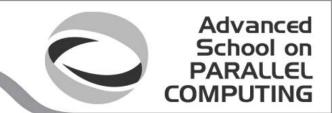

# Hydro OpenCL scaling

performances are good. Scalability is limited by domain size

OpenCL+MPI run, varying the number of NVIDIA Tesla
K20
device,4091x4091
domain,100
iterations

| Number of K20 devices | Elapsed time (sec.) without initialization | Speed-Up |
|-----------------------|--------------------------------------------|----------|
| 1                     | 42.0                                       | 1.0      |
| 2                     | 23.5                                       | 1.7      |
| 4                     | 12.2                                       | 3.4      |
| 8                     | 8.56                                       | 4.9      |
| 16                    | 5.70                                       | 7.3      |

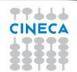

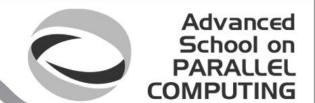

# How much fast? The EuroBen Benchmark

The EuroBen Benchmark Group provides benchmarks for the evaluation of the performance for scientific and technical computing on single processor cores and on parallel computers systems using standard parallel tool (OpenMP, MPI, ....) but also emerging standard (OpenCL, Cilk, ...)

- Programs are available in Fortran and C
- The benchmark codes range from measuring the performance of basic operations and mathematical functions to skeleton applications.
- Cineca started a new activity in the official PRACE framework to test and validate EuroBen benchmarks on Intel MIC architecture (V. Ruggiero-C.Cavazzoni).

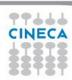

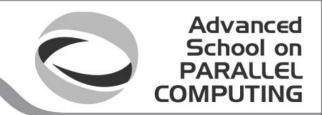

Host: Intel Xeon SandyBridge cores

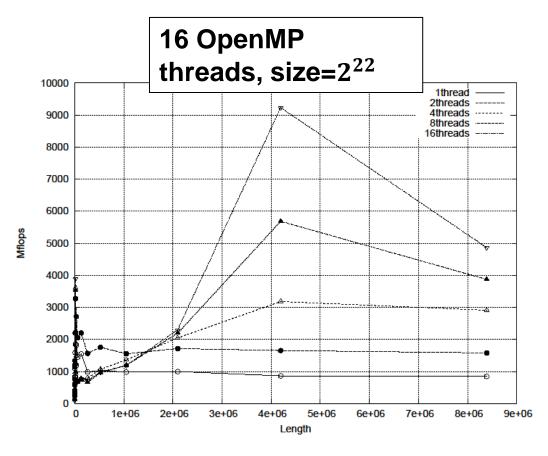

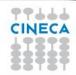

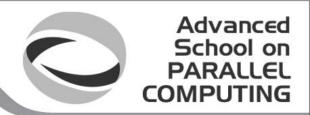

16 MPI process, size=2<sup>19</sup>

Host: Intel Xeon SandyBridge cores

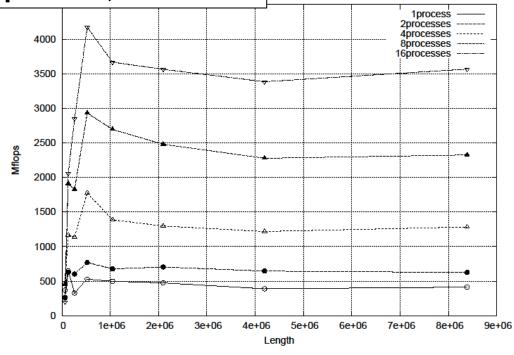

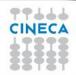

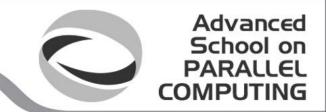

Host: Intel Xeon SandyBridge cores

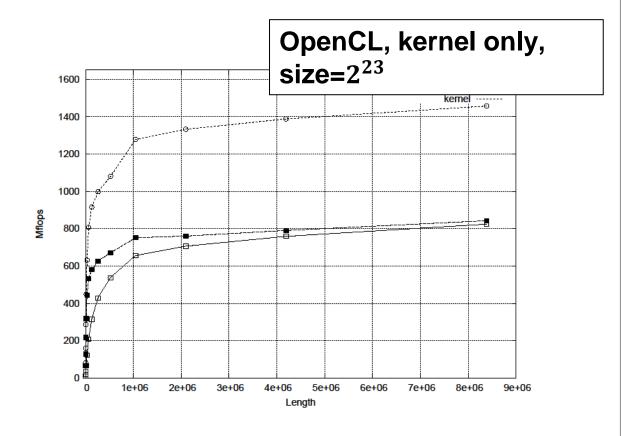

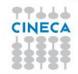

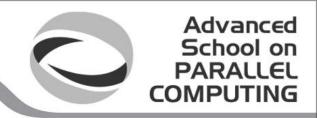

Native: Intel MIC, up to 240 hw threads

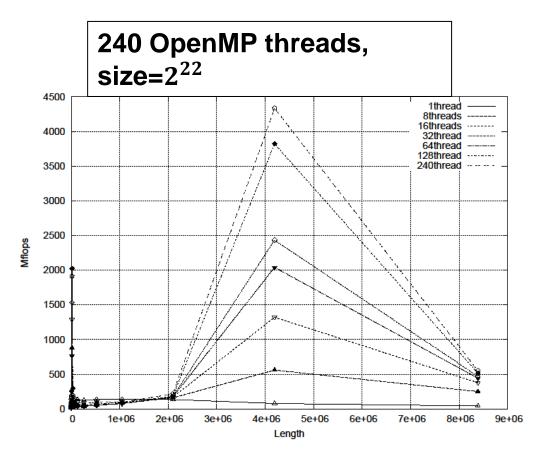

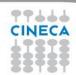

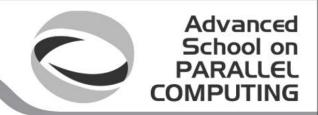

Native: Intel MIC, up to

240 hw threads

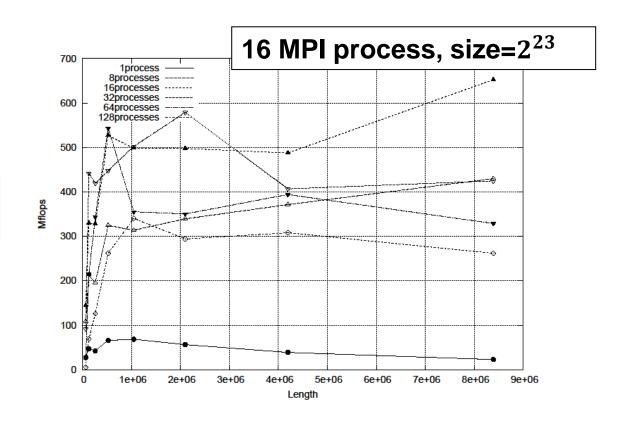

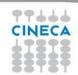

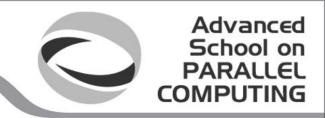

Native: Intel MIC, up to 240 hw threads

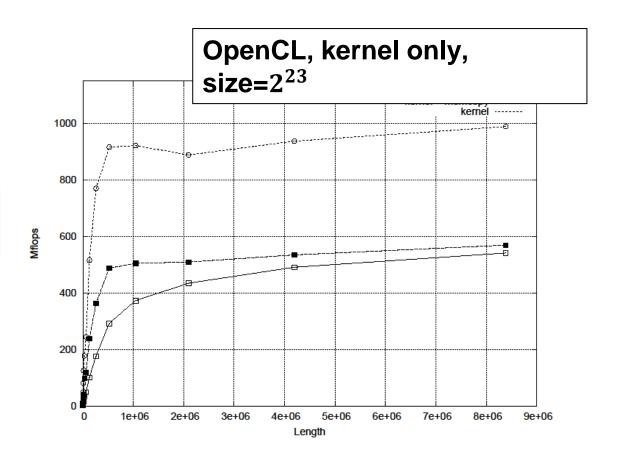

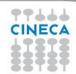

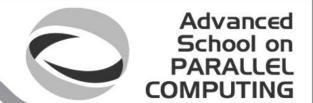

# How much fast? The EuroBen Benchmark results

- OpenCL performances are quite good (better than expected) both on host and device. OpenCL test is faster than MPI for native runs.
- Host<->device memory transfers are a potential bottlenecks for OpenCL.
- There is room for improvement.....OpenCL performance is always a challenge.

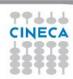

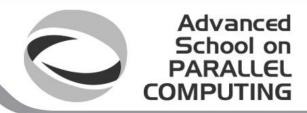

OpenCL hands-on@EURORA

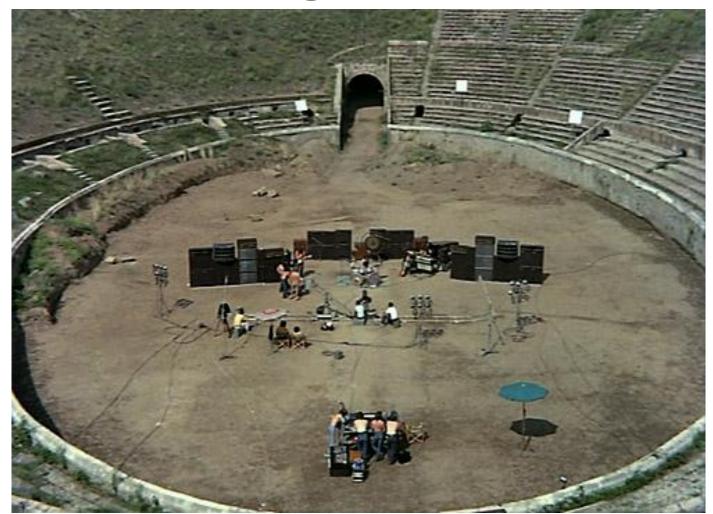

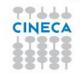

#### Advanced School on PARALLEL COMPUTING

#### Eurora

- Eurora CINECA-Eurotech prototype
- 1 rack
- Two Intel SandyBridge and
- two NVIDIA K20 cards per node
- Two Intel MIC card per node
- Hot water cooling
- Energy efficiency record (up to 3210 MFLOPs/w)
- 100 TFLOPs sustained

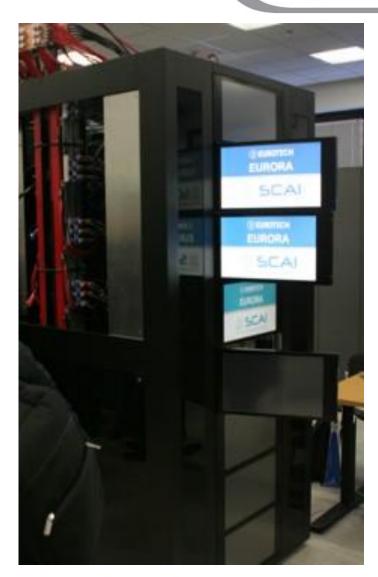

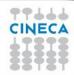

# Running environment

#### Advanced School on PARALLEL COMPUTING

#### **NVIDIA Tesla K20**

- 13 Multiprocessors
- 2496 CUDA Cores
- 5 GB of global memory
- GPU clock rate 760MHz

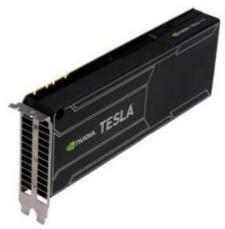

#### Intel MIC Xeon Phi

- 236 compute units
- 8 GB of global memory
- CPU clock rate 1052 MHz

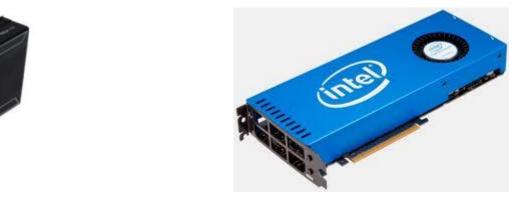

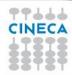

## Setting up OpenCL on Eurora

Advanced School on

· Login on front-end.

Then:

>module load profile/advanced

> module load intel\_opencl/none--intel--cs-xe-2013--binary

It defines:

INTEL\_OPENCL\_INCLUDE

and

INTEL OPENCL LIB

environmental variables that can be used:

>cc -I\$INTEL\_OPENCL\_INCLUDE -L\$INTEL\_OPENCL\_LIB -IOpenCL vadd.c -o vadd

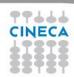

## Running on Intel

Advanced School on PARALLEL COMPUTING

PROFILE=FULL\_PROFILE VERSION=OpenCL 1.2 LINUX NAME=Intel(R) OpenCL VENDOR=Intel(R) Corporation

EXTENSIONS=cl\_khr\_fp64 cl\_khr\_global\_int32\_base\_atomics

cl\_khr\_global\_int32\_extended\_atomics cl\_khr\_local\_int32\_base\_atomics cl\_khr\_local\_int32\_extended\_atomics cl\_khr\_byte\_addressable\_store

--0--

DEVICE VENDOR=Intel(R) Corporation

DEVICE VERSION=OpenCL 1.2 (Build 67279)

DEVICE MAX COMPUTE UNITS=16

DEVICE\_MAX\_WORK\_GROUP\_SIZE=1024

DEVICE\_MAX\_WORK\_ITEM\_DIMENSIONS=3

DEVICE\_MAX\_WORK\_ITEM\_SIZES=1024 1024 1024

DEVICE\_GLOBAL\_MEM\_SIZE=16685436928

--1--

DEVICE NAME=Intel(R) Many Integrated Core Acceleration Card

DEVICE VENDOR=Intel(R) Corporation

DEVICE VERSION=OpenCL 1.2 (Build 67279)

DEVICE\_MAX\_COMPUTE\_UNITS=236

DEVICE MAX WORK GROUP SIZE=1024

DEVICE\_MAX\_WORK\_ITEM\_DIMENSIONS=3

DEVICE\_MAX\_WORK\_ITEM\_SIZES=1024 1024 1024

DEVICE\_GLOBAL\_MEM\_SIZE=6053646336 --2--

DEVICE NAME=Intel(R) Many Integrated Core Acceleration Card

DEVICE VENDOR=Intel(R) Corporation

DEVICE VERSION=OpenCL 1.2 (Build 67279)

DEVICE\_MAX\_COMPUTE\_UNITS=236

DEVICE\_MAX\_WORK\_GROUP\_SIZE=1024

DEVICE\_MAX\_WORK\_ITEM\_DIMENSIONS=3

DEVICE\_MAX\_WORK\_ITEM\_SIZES=1024 1024 1024

DEVICE\_GLOBAL\_MEM\_SIZE=6053646336

Computed sum = 549754961920.0.

Check passed.

Intel OpenCL
platform found and
3 devices (cpu and
Intel MIC card)

Intel MIC device was selected

Results are OK no matter what performances

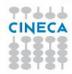

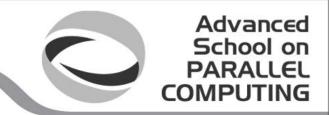

#### Exercise 1

- Goal:
  - To inspect and verify that you can run an OpenCL kernel on Eurora machines
- Procedure:
  - Take the provided C *vadd.c* and *vadd.cl* source programs from VADD directory
  - Compile and link vadd.c
  - Run on NVIDIA or Intel platform.
- Expected output:
  - A message verifying that the vector addition completed successfully
  - Some useful info about OpenCL environment (Intel and NVIDIA)

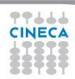

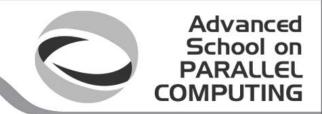

# Matrix multiplication: sequential code

```
void mat_mul(int Mdim, int Ndim, int Pdim,
                  float *A, float *B, float *C)
                 We calculate C=AB, \dim A = (N \times P), \dim B = (P \times M), \dim C = (N \times M)
   int i, j, k;
  for (i = 0; i < Ndim; i++) {
      for (j = 0; j < Mdim; j++) {
        for (k = 0; k < Pdim; k++) {
           // C(i, j) = sum(over k) A(i,k) * B(k,j)
            C[i*Ndim+j] += A[i*Ndim+k] * B[k*Pdim+j];
                                                                 A(i,:)
                      C(i,j)
                                             C(i,j)
                                                                                       B(:,j)
                                                                              X
```

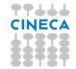

Dot product of a row of A and a column of B for each element of C

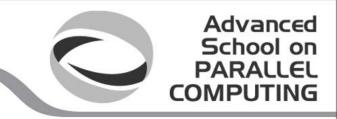

# Matrix multiplication: sequential code

```
void mat_mul(int Mdim, int Ndim, int Pdim,
               float *A, float *B, float *C)
  int i, j, k;
  for (i = 0; i < Ndim; i++) {
     for (j = 0; j < Mdim; j++) {
       for (k = 0; k < Pdim; k++) {
          // C(i, j) = sum(over k) A(i,k) * B(k,j)
          C[i*Ndim+j] += A[i*Ndim+k] * B[k*Pdim+j];
```

We turn this into an OpenCL kernel!

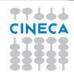

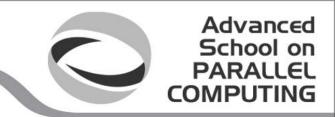

## OpenCL mapping

In OpenCL:

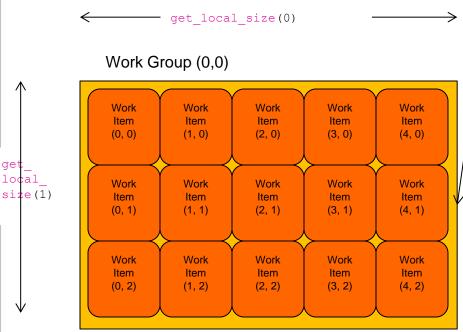

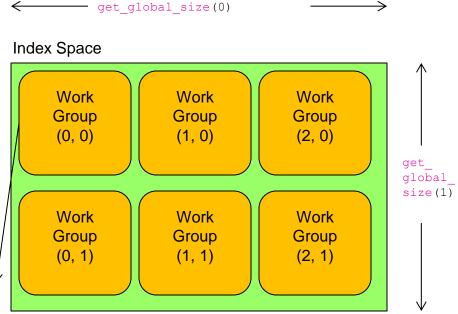

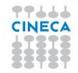

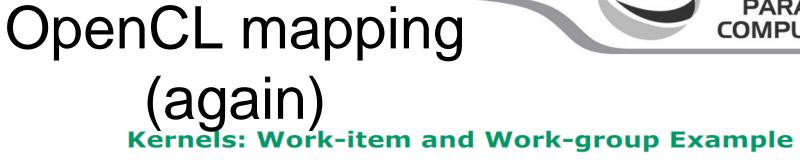

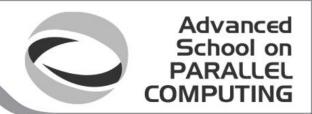

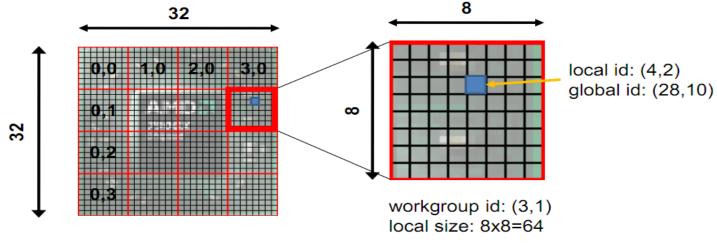

dimension: 2

global size: 32x32=1024

num of groups: 16

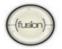

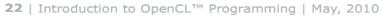

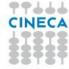

## Matrix multiplication: OpenCl kernel (1/2)

```
Advanced
School on
PARALLEL
COMPUTING
```

```
kernel void mat_mul(
const int Mdim, const int Ndim, const int Pdim,
 global float *A, __global float *B, __global float *C)
  int i, j, k;
  for (i = 0; i < Ndim; i++) {
     for (j = 0; j < Mdim; j++) {
        // C(i, j) = sum(over k) A(i,k) * B(k,j)
        for (k = 0; k < Pdim; k++) {
            C[i*Ndim+j] += A[i*Ndim+k] * B[k*Pdim+j];
                                          Mark as a kernel function and specify memory
                                          qualifiers
```

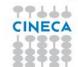

### Matrix multiplication: OpenCL

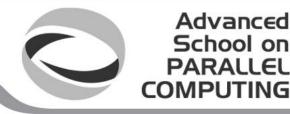

```
kernel void mat_mul( 2/2)
const int Mdim, const int Ndim, const int Pdim,
  global float *A, __global float *B, __global float *C)
 int i, j, k;
  i = get_global_id(0);
  i = get global id(1);
      for (k = 0; k < Pdim; k++) {
        // C(i, j) = sum(over k) A(i,k) * B(k,j)
         C[i*Ndim+j] += A[i*Ndim+k] * B[k*Pdim+j];
```

Remove outer loops and set work-item coordinates

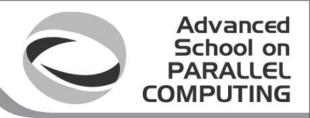

## Matrix multiplication: OpenCL kernel

```
kernel void mat_mul(
const int Mdim, const int Ndim, const int Pdim,
  global float *A, __global float *B, __global float *C)
 int i, j, k;
 i = get_global_id(0);
 j = get_global_id(1);
 // C(i, j) = sum(over k) A(i,k) * B(k,j)
 for (k = 0; k < Pdim; k++) {
  C[i*Ndim+j] += A[i*Ndim+k] * B[k*Pdim+j];
```

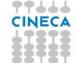

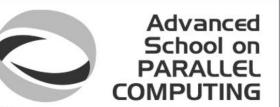

## Matrix multiplication: OpenCL kernel improved

Rearrange and use a local scalar for intermediate C element values (a common optimization in Matrix Multiplication functions)

```
_kernel void mat_mul(
const int Mdim,
const int Ndim,
const int Pdim,
__global float *A,
__global float *B,
__global float *C)
```

```
{
  int k;
  int i = get_global_id(0);
  int j = get_global_id(1);
  float tmp = 0.0f;
  for (k = 0; k < Pdim; k++)
    tmp += A[i*Ndim+k]*B[k*Pdim+j];
  }
  C[i*Ndim+j] += tmp;
}</pre>
```

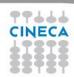

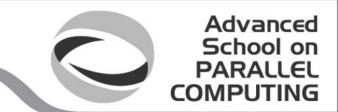

### Exercise 2

- Goal:
  - To inspect and verify that you can run the first mat\_mul OpenCL kernels
- Procedure:
  - Take the provided C mat\_mul.c.1 source program.
  - Look at the host code and identify the API calls in the host code.
     Compare them against the vadd source code.
  - Try to understand regions where timing the execution, profiling and error checks.
  - Compile and link mat\_mul.c on front-end.
  - Run both mat\_mul.cl.1 and mat\_mul.cl.1.1 kernels.
  - Compare results
- Expected output:
  - A message verifying that the matrix multiply succeeded, GFLOPS and time results (if activated)

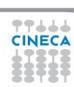

# Optimizing matrix multiplication

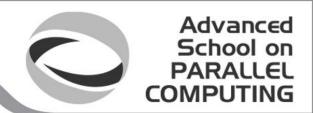

- MM cost determined by FLOPS and memory movement:
  - $-2*n^3 = O(n^3)$  FLOPS
  - Operates on  $3*n^2 = O(n^2)$  numbers
- To optimize matrix multiplication, we must ensure that for every memory access we execute as many FLOPS as possible.
- Outer product algorithms are faster, but for pedagogical reasons, let's stick to the simple dot-product algorithm.

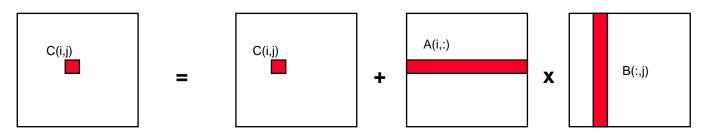

Dot product of a row of A and a column of B for each element of C

We will work with work-item/work-group sizes and the memory model to optimize matrix multiplication

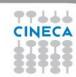

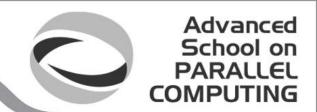

## Optimizing matrix multiplication

- There may be significant overhead to manage work-items and work-groups.
- So let's have each work-item compute a full row of C

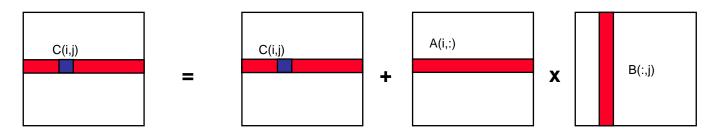

Dot product of a row of A and a column of B for each element of C

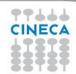

## An N-dimension domain of work-items

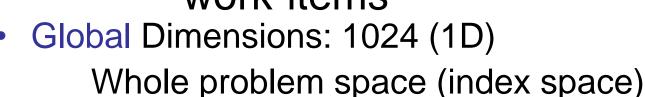

Local Dimensions: 16 (work-items per work-group)
 1024/64 = 64 work-groups in total

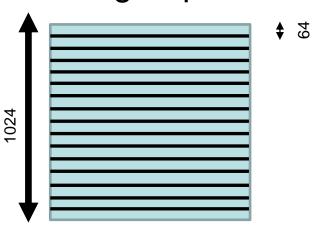

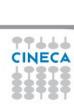

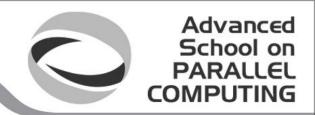

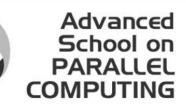

### Reduce work-item overhead

```
kernel void mmul(
const int Mdim, const int Ndim, const int Pdim,
  global float *A, __global float *B, __global float *C)
                                Do a whole row of C per work-item
 int k, j;
  int i = get_global_id(0);
 float tmp;
 for (j = 0; j < Mdim; j++) {
    // Mdim is width of rows in C
    tmp = 0.0f;
    for (k = 0; k < Pdim; k++)
      tmp += A[i*Ndim+k] * B[k*Pdim+j];
    C[i*Ndim+j] += tmp;
```

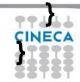

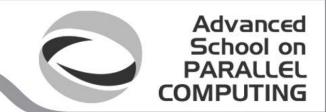

### Exercise 3

- Goal:
  - To inspect and verify that you can run the second mat\_mul OpenCL kernel
- Procedure:
  - Take the provided C mat\_mul.c.0 host program and compare against the previous mat\_mul source code.
  - Take the mat\_mul.cl.0 kernel from SKEL directory.
  - Insert the correct call, compile and link.
  - Run on NVIDIA and Intel plaform.
- Expected output:
  - A message verifying that the mat\_mul completed successfully

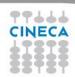

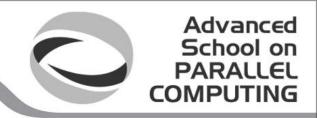

# Optimizing matrix multiplication

- Notice that, in one row of C, each element reuses the same row of A.
- Let's copy that row of A into private memory of the work-item that's (exclusively)
  using it to avoid the overhead of loading it from global memory for each C(i,j)
  computation.

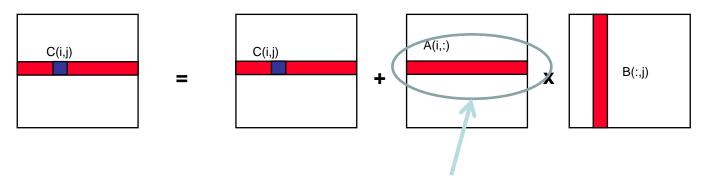

Private memory of each work-item

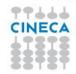

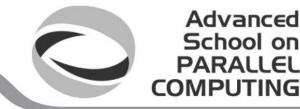

## Matrix multiplication: OpenCL kernel (3/3)

```
kernel void mat_mul(
 const int Mdim,
 const int Ndim,
 const int Pdim,
    global float *A,
    global float *B,
    global float *C)
int k, j;
int i = get_global_id(0);
float Awrk[1024];
float tmp;
```

```
for (k = 0; k < Pdim; k++)
    Awrk[k] = A[i*Ndim+k];

for (j = 0; j < Mdim; j++) {
    tmp = 0.0f;
    for (k = 0; k < Pdim; k++)
        tmp += Awrk[k]*B[k*Pdim+j];
    C[i*Ndim+j] += tmp;
}</pre>
```

Setup a work array for A in private memory and copy into it from global memory before we start with the matrix multiplications.

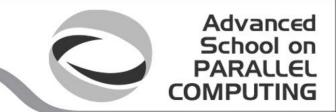

### Exercise 4

- Goal:
  - To inspect and verify that you can run the third mat\_mul OpenCL kernel
- Procedure:
  - Take the provided C mat\_mul.c.00 host program.
  - Take the mat\_mul.cl.00 kernel from SKEL directory.
  - Insert the correct calls, compile and link.
  - Run on NVIDIA and Intel plaform.
- Expected output:
  - A message verifying that the mat\_mul completed successfully

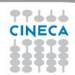

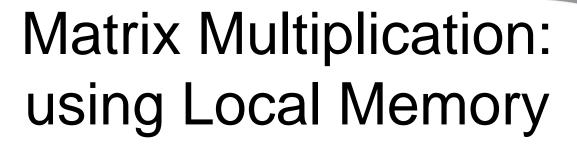

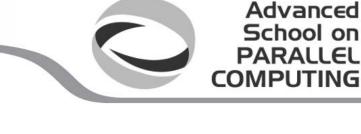

Memory Access

Move a block from A

Move a block from B

Calculate block \* block

If no finished, goto Step 1.

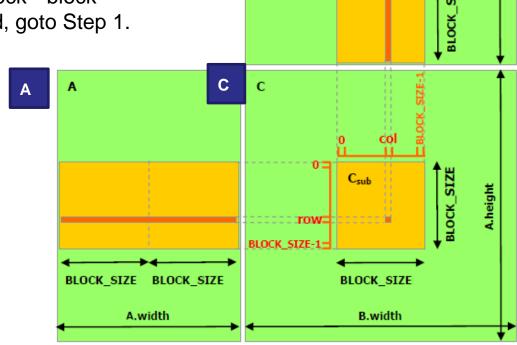

В

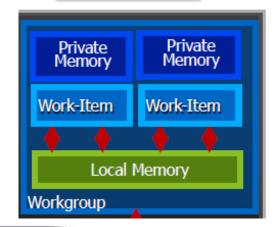

#### Advanced School on PARALLEL COMPUTING

## MM using Local Memory

```
#define BLOCK SIZE 16
  kernel void mat mul(
const int wA, const int wB, const int hA,
  global float *A, __global float *B, __global float *C)
  // Block index
  int tx = get_local_id(0);
  int ty = get_local_id(1);
  int bx = get_group_id(0);
  int by = get_group_id(1);
  // Index of the first sub-matrix of A processed
  // by the block
//Coalesced
  int indexA=by*BLOCK SIZE*wA+ty*wA+tx;
  int indexB=bx*BLOCK SIZE+ty*wB+tx;
  float Csub=0.0f;
```

1. Move a block from A.

2. Move a block from B.

```
// Loop over all the sub-matrices of A and B
  // required to compute the block sub-matrix
  for (int m =0;m<wA/BLOCK SIZE;m++)
    // Declaration of the local memory array As
    // used to store the sub-matrix of A
      local float As[BLOCK_SIZE][BLOCK_SIZE];
    // Declaration of the local memory array Bs
    // used to store the sub-matrix of B
      local float Bs[BLOCK_SIZE][BLOCK_SIZE];
    // Load the matrices from global memory
    // to local memory; each thread loads
    // one element of each matrix
     As[ty][tx] = A[indexA];
     Bs[ty][tx] = B[indexB];
         indexA+=BLOCK_SIZE;
         indexB+=wB*BLOCK_SIZE;
    // Synchronize to make sure the matrices
    // are loaded
```

barrier(CLK\_LOCAL\_MEM\_FENCE);

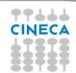

#### Advanced School on PARALLEL COMPUTING

# Matrix Multiplication: using Local Memory (3)

```
// Multiply the two matrices together;
    // each thread computes one element
    // of the block sub-matrix
                                             3. Calculate block *
    for (int k = 0; k < BLOCK_SIZE; ++k)
                                                    block.
      Csub += As[ty][k] * Bs[k][tx];
    // Synchronize to make sure that the preceding
    // computation is done before loading two new
    // sub-matrices of A and B in the next iteration
    barrier(CLK LOCAL MEM FENCE);
  // Write the block sub-matrix to device memory;
  // each thread writes one element
  int
   indexC=wB*BLOCK SIZE*by+BLOCK SIZE*bx+wB*ty+tx;
  C[indexC] = Csub;
```

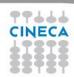

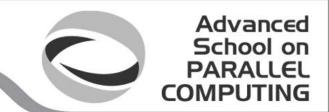

### Exercise 5

#### Goal:

To inspect and verify that you can run the fourth mat\_mul OpenCL kernel

#### Procedure:

- Take the provided C mat\_mul.c.3 host program.
- Take the mat\_mul.cl.3 kernel from SKEL directory.
- Insert the correct calls, compile and link.
- Run on NVIDIA and Intel plaform.

### Expected output:

A message verifying that the mat\_mul completed successfully

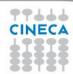

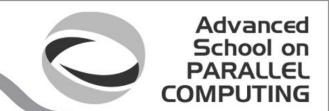

## Exercise 5 (again)

- Additional Goal:
  - To inspect and verify the performances of this mat\_mul OpenCL kernel
- Procedure:
  - Take the mat\_mul.cl.3uncoalesced kernel from SOURCE directory.
  - Compile and link.
  - Run on NVIDIA and Intel plaform.
- Expected output:
  - You should verify performance degradation. Why?

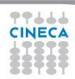

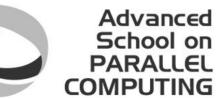

### From work-group to hw threads

- OpenCL kernels are structured into work groups that map to device compute units.
- Compute units on GPUs consist of SIMT processing elements.
- Hw creates wavefronts (warps) grouping threads of a WG (dimension x first).
- All threads in a wavefront execute the same instruction.
- Thead mapping determine which thread access which data!
  - ☐ Proper mapping can align to hw (greater performances)
  - Improper mapping can be disastrous

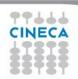

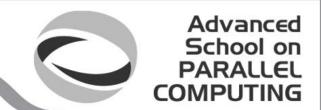

### Thread mapping

 To ensure coalesced accesses consecutive threads in a warp should be mapped to columns of B and C.

```
__kernel void mat_mul(
const int Mdim, const int Ndim, const int Pdim,
__global float *A, __global float *B, __global float *C)
{
    int i, j, k;
    i = get_global_id(0);
    j = get_global_id(1);
    for (k = 0; k < Pdim; k++) {
        C[i][j] += A[i][k] * B[k][j];
    }

    Highly inefficient
```

Consecutive threads (i) are mapped to different rows of matrix C

Highly inefficient memory access

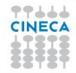

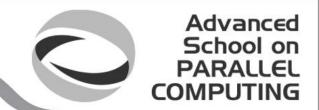

### Thread mapping

 To ensure coalesced accesses consecutive threads in a warp should be mapped to columns of B and C.

```
__kernel void mat_mul(
const int Mdim, const int Ndim, const int Pdim,
__global float *A, __global float *B, __global float *C)
{
  int i, j, k;
  i = get_global_id(0);
  j = get_global_id(1);
  for (k = 0; k < Pdim; k++) {
    C[j][i] += A[j][k] * B[k][i];
  }
  Highly efficient memory
  access</pre>
```

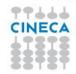

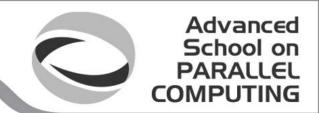

# Making matrix multiplication really fast

- Tiled (or blocked) algorithm can improve data reuse on architectures where at least two memory hierarchies exist:
- 1. Slow and big memory
- 2. Fast but small memory
- To utilize it, try to maximize data reuse, so instead of producing one element of C, compute a block.

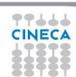

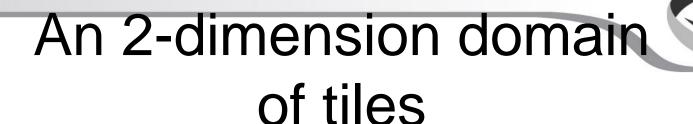

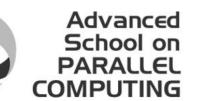

- For example:total number of tiles in N direction: 1024
- This number is equal to 16 (work-items per work-group size in one dimension) \* 64 (TILE\_SIZE\_N parameter)

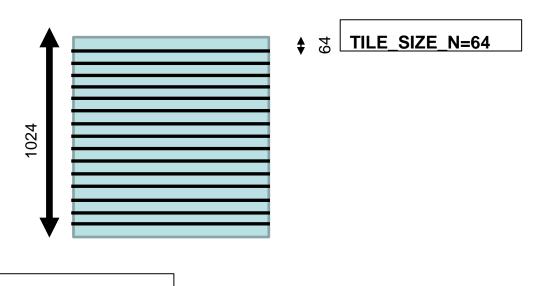

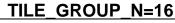

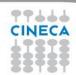

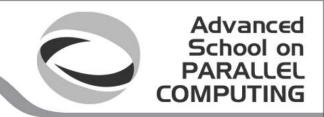

## Blocked (Tiled) Matrix Multiply

```
Consider A,B,C to be divided into blocks (tilings) along the two dimensions.
```

```
for i = 0 to NUM OF TILES M-1
                                                     TILE SIZE N*TILE SIZE
   for j = 1 to NUM_OF_TILES_N-1
                                                      M being the number of
C_BLOCK=ZERO_MATRIX(TILE_SIZE_M,TILE_SIZE_N);
                                                       elements of matrix C
for k = 0 to size-1
                                                      computed by one work-
     for ib = 0 to TILE SIZE M-1
         for jb = 0 to TILE_SIZE_N-1
                                                                 item
C_BLOCK(jb,ib)=C_BLOCK(jb,ib)+A(k,i*TILE_SIZE_M+ib)*B(j*TILE_SIZE_N+jb,k)
         end for
       end for
end for
    for ib = 0 to TILE_SIZE_M -1
       for jb = 0 to TILE_SIZE_N -1
          C(j*TILE\_SIZE\_M+jb,i*TILE\_SIZE\_N+ib) = C\_BLOCK(jb,ib)
          end for
    end for
  end for
end for
```

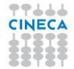

### Advanced School on PARALLEL COMPUTING

the zero and one

dimension of NDRange

# Blocked (Tiled) Matrix Multiply

```
TILE GROUP N and
      int Aind = ...
                                                          TILE_GROUP_M being
Consid
                                     (tilings) along the tw
       int Bind = ...
                                                             the zero and one
      Int Cind = ...
                                                        dimension of local work-
    C_BLOCK=ZERO_MATRIX(TILE_SIZE_M,TILE_SIZE N);
                                                                 group size
    for k = 0 to size-1
         for ib = 0 to TILE SIZE M-1
             for jb = 0 to TILE_SIZE_N-1
    C_BLOCK(jb,ib)=C_BLOCK(jb,ib)+A(k,i*TILE_SIZE_M+ib)*B(j*TILE_SIZE_N+jb,k)
             end for
           end for
    end for
        for ib = 0 to TILE SIZE M -1
           for jb = 0 to TILE_SIZE_N -1
              C(j*TILE\_SIZE\_M+jb,i*TILE\_SIZE\_N+ib) = C\_BLOCK(jb,ib)
              end for
        end for
                                                       size/TILE SIZE N and
                                                      size/TILE_SIZE_M being
```

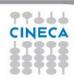

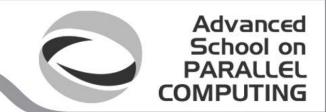

### Exercise 6

- Goal:
  - To inspect and verify that you can run the fifth mat\_mul OpenCL kernel
- Procedure:
  - Take the provided C mat\_mul.c.4 host program.
  - Take the mat\_mul.cl.4 kernel from SKEL directory.
  - Insert the correct calls, compile and link.
  - Run on NVIDIA and Intel plaform.
- Expected output:
  - A message verifying that the mat\_mul completed successfully

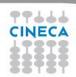

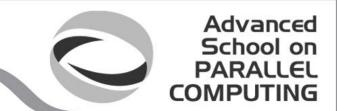

## Exercise 6 (again)

- Additional Goal:
  - To inspect and verify the performances of this mat\_mul OpenCL kernel
- Procedure:
  - Play with TILE\* parameters and matrix size.
  - Compile and link.
  - Run on NVIDIA and Intel plaform.
- Expected output:
  - You should verify very exciting performance on Intel MIC. Why?

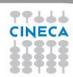

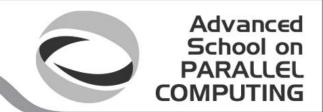

- Tremendous computing power available (236 compute units...)
- More than 1 TFLOPs peak for double precision computation
- You should understand how to optimize OpenCL code in order to reach peak performances

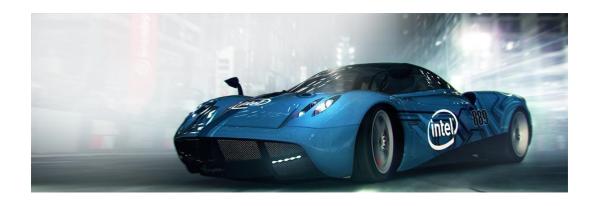

Is Intel MIC, not a Pentium 4

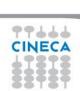

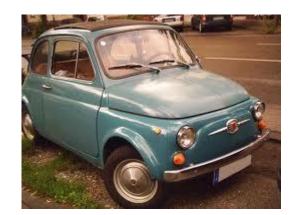

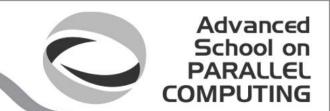

### Intel MIC architecture

- Intel MIC architecture targets highly parallel and computationally intensive applications. Three basic factors:
- 1. Threading scalability (60+ Intel CPU cores in a single chip)
- 2. Vectorization (wide vector registers and associated SIMD operations)
- 3. Memory bandwidth utilization

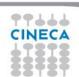

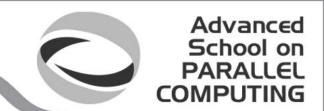

- Intel MIC combines many core onto a single chip. Each core runs exactly 4
  hardware threads. So:
- 1. All cores/threads are a single OpenCL device
- 2. Separate hardware threads are OpenCL CU.
- In the end, you'll have parallelism at the work-group level (vectorization) and parallelism between work-groups (threading).

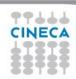

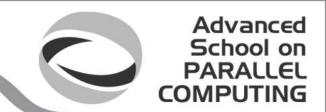

- To reach performances, the number of work-groups should be not less than CL\_DEVICE\_MAX\_COMPUTE\_UNITS parameter (more is better)
- Again, automatic vectorization module should be fully utilized. This module:
  - □ packs adiacent work-items (from dimension 0 of NDRange)
  - executes them with SIMD instructions
- Use the recommended work-group size as multiple of 16 (SIMD width for float, int, ...data type).

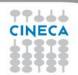

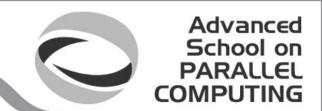

- Memory bandwidth should be saturated. Use
  - □ Prefetching
  - ☐ Blocking (tiling)
  - Data structures layout optimized
- All aforementioned techniques have already been applied to matrix multiply kernel, resulting in extreme performances on Intel MIC device.

More than 400 GFLOPs for SGEMM

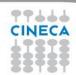

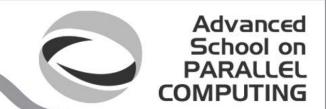

### Himeno Benchmark

- Dr. Ryutaro Himeno, Director of the Advanced Center for Computing and Communication, has developed this benchmark to evaluate performance of incompressible fluid analysis code.
- This benchmark takes measurements to proceed major loops in solving the Poisson's equation solution using the Jacobi iteration method.
- Being the code very simple and easy to compile and to execute, users can measure actual speed (in MFLOPS) immediately on different machines and languages/tools (C, Fortran, OpenMP, MPI, ...).
- The most computational part of Himeno Benchmark is restricted to Jacobi routine.
- A simple OpenCL version of Himeno Benchmark was realized in order to test performances on NVIDIA and Intel Platforms.

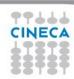

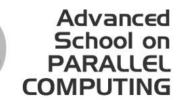

### Jacobi routine: sequential code

```
Float jacobi(int nn,int MIMX,int MJMX,int MKMX,int imax,int
imax,int kmax,float* a1,float* a2,float* a3,float* a4,float* b1,float*
b2,float* b3,float* c1,float* c2,float* c3,float* p,float* wrk1,float*
bnd,float* wrk2)
#define idxz(i,j,k) ((k)+MKMX*((j)+MJMX*(i)))
 int i,j,k,n;
 float gosa, s0, ss;
 for(n=0; n<nn; ++n){
  gosa = 0.0;
for(i=1; i<imax-1; i++)
   for(j=1; j<jmax-1; j++)
    for(k=1; k<kmax-1; k++){
      s0 = a1[idxz(i,j,k)] * p[idxz(i+1,j,k)]
        + a2[idxz(i,j,k)] * p[idxz(i,j+1,k)]
        + a3[idxz(i,j,k)] * p[idxz(i,j,k+1)]
        + b1[idxz(i,j,k)] * (p[idxz(i+1,j+1,k)] - p[idxz(i+1,j-1,k)]
                   - p[idxz(i-1,j+1,k)] + p[idxz(i-1,j-1,k)]
        + b2[idxz(i,j,k)] * ( p[idxz(i,j+1,k+1)] - p[idxz(i,j-1,k+1)]
                   -p[idxz(i,j+1,k-1)] + p[idxz(i,j-1,k-1)])
        + b3[idxz(i,j,k)] * ( p[idxz(i+1,j,k+1)] - p[idxz(i-1,j,k+1)]
                   -p[idxz(i+1,j,k-1)] + p[idxz(i-1,j,k-1)])
        + c1[idxz(i,j,k)] * p[idxz(i-1,j,k) ]
        + c2[idxz(i,j,k)] * p[idxz(i,j-1,k) ]
        + c3[idxz(i,j,k)] * p[idxz(i,j,k-1)]
        + wrk1[idxz(i,j,k)];
      ss = (s0 * a4[idxz(i,j,k)] - p[idxz(i,j,k)]) * bnd[idxz(i,j,k)];
      qosa+= ss*ss;
```

```
wrk2[idxz(i,j,k)] = p[idxz(i,j,k)] + omega * ss;
    }
for(i=1 ; i<imax-1 ; ++i)
    for(j=1 ; j<jmax-1 ; ++j)
    for(k=1 ; k<kmax-1 ; ++k)
        p[idxz(i,j,k)] = wrk2[idxz(i,j,k)];
} /* end n loop */
return(0);</pre>
```

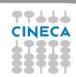

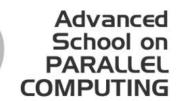

### Jacobi routine: OpenCL kernel

```
Float jacobi(int nn,int MIMX,int MJMX,int MKMX,int imax,int
imax.int kmax.float* a1.float* a2.float* a3,float* a4,float* b1,float*
b2.float* b3.float* c1.float* c2.float* c3.float* p.float* wrk1.float*
bnd,float* wrk2)
#define idxz(i,j,k) ((k)+MKMX*((j)+MJMX*(i)))
 int i,j,k,n;
 float gosa, s0, ss;
 for(n=0; n<nn; ++n){
 int l=get global id(0);
 int J=get_global_id(1);
 int K=get global id(2);
        + a2[idxz(i,j,k)] * p[idxz(i,j+1,k)]
        + a3[idxz(i,j,k)] * p[idxz(i,j,k+1)]
        + b1[idxz(i,j,k)] * (p[idxz(i+1,j+1,k)] - p[idxz(i+1,j-1,k)]
                  - p[idxz(i-1,j+1,k)] + p[idxz(i-1,j-1,k)]
        + b2[idxz(i,j,k)] * (p[idxz(i,j+1,k+1)] - p[idxz(i,j-1,k+1)]
                   -p[idxz(i,j+1,k-1)] + p[idxz(i,j-1,k-1)])
        + b3[idxz(i,j,k)] * ( p[idxz(i+1,j,k+1)] - p[idxz(i-1,j,k+1)]
                   -p[idxz(i+1,j,k-1)] + p[idxz(i-1,j,k-1)])
        + c1[idxz(i,j,k)] * p[idxz(i-1,j,k) ]
        + c2[idxz(i,j,k)] * p[idxz(i,j-1,k) ]
        + c3[idxz(i,j,k)] * p[idxz(i,j,k-1)]
        + wrk1[idxz(i,j,k)];
      ss = (s0 * a4[idxz(i,j,k)] - p[idxz(i,j,k)]) * bnd[idxz(i,j,k)];
      gosa+= ss*ss;
```

```
wrk2[idxz(i.i.k)] = p[idxz(i.i.k)] + omega * ss;

int l=get_global_id(0);
  int J=get_global_id(1);
  int K=get_global_id(2);
  p[idxz(i,j,k)] = wrk2[idxz(i,j,k)];

} Swap kernel

return(0);
}
```

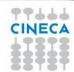

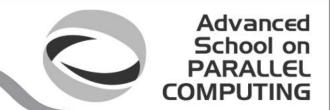

### Exercise 7

#### Goal:

To inspect and verify that you can run the Himeno Benchmark (OpenCL version)

#### Procedure:

- Take the provided C himenoBMTxps.c host program.
- Take the provided OpenCL initmt.cl kernel from SOURCES directory
- Take the swap.cl and update.cl kernels from SKEL directory.
- Insert the correct calls, compile and link.
- Run on NVIDIA and Intel plaform.

#### Expected output:

A message verifying that the Himeno Benchmark completed successfully

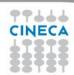

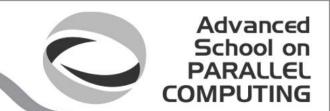

## Exercise 7 (again)

- Additional Goal:
  - To inspect and verify the performances of Himeno Benchmark OpenCL
- Procedure:
  - Play with LOCAL WORK-GROUPS parameter and input size.
  - Compile and link.
  - Run on NVIDIA and Intel plaform.
- Expected output:
  - You should verify correctness and performances on NVIDIA and Intel MIC.

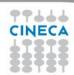

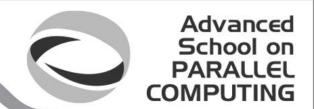

## Himeno Benchmark on Intel MIC

- Hardware prefetching is enabled by default on Intel MIC (from GDDR to L2 cache).
- Compiler insert prefetch instructions into assembly based on kernel code analysis (automatic prefetching).
  - ☐ Variables in global and constant address spaces.
  - Well detected memory access pattern
- Auto Prefetching level is enabled by default. Can be changed using "-auto-prefetch-level=0/1/2/3" option argument of clBuildProgram() API call.

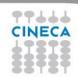

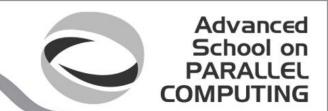

## Exercise 7 (again)

- Additional Goal:
  - To inspect and verify the performances of Himeno Benchmark
     OpenCL using different manual and auto-prefetching levels.
- Procedure:
  - Play with different auto-prefetching levels.
  - Try to insert prefetch built-in into update.cl source code.
  - Compile and link.
  - Run on Intel plaform.
- Expected output:
  - You should verify correctness and performances Intel MIC.

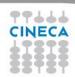

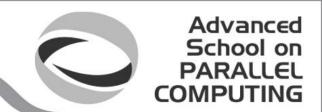

### Conclusions

- Nine (9) things we missed during this presentation....
  - Vector data types, ...
  - Events, …
  - C++ interface, Python interface, Fortran interface (via Ompss runtime)
  - Profiling
  - Debugging
  - Porting CUDA code to OpenCL
  - OpenCL 2.0 and beyond

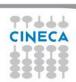

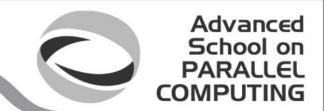

### Conclusions

And Six (6) things we won't miss to say....

- OpenCL is an **open** standard, which is targeted for **portability** on **heterogeneous** devices (GPUs, AMD, Intel MIC,...)
- OpenCL has widespread industrial support
- OpenCL is the only parallel programming standard that enables mixing task parallel and data parallel code in a single program while load balancing across ALL of the platform's available resources
- To reach its full potential, however, OpenCL needs to deliver **Performance portability**.
- OpenCL gives users the chance to efficiently use native **SIMD engines** (like vector units) of CPUs, accelerators, ....
- OpenCL will help you use existing and future devices increasingly provide tremendous computing power at a reduced energy-requirement and price

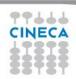

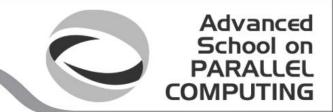

### References

### Optimizing OpenCL applications on Intel Xeon Phi

http://iwocl.org/wp-content/uploads/2013/06/Optimizing-OpenCL-Applications-on-Intel-Xeon-Phi-IWOCL.pdf

### OpenCL home page

http://www.khronos.org/opencl/

### **General Matrix Multiply Sample**

http://software.intel.com/sites/products/vcsource/files/GEMM.pdf

### Himeno Benchmark home page

http://accc.riken.jp/2444.htm

### Simon McIntosh-Smith home page

http://www.cs.bris.ac.uk/~simonm/

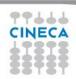